# **Hinweise zu den Wissenschaftlichen Hausarbeiten M12 und M13 (PO 2015)**

Dieses Merkblatt behandelt die prüfungsrechtlich relevanten Fragen zu den Wissenschaftlichen Hausarbeiten in den Modulen M12 und M13; den inhaltlichen Anforderungen widmet sich ein eigenes Merkblatt, das Sie bei den Modulbeteiligten Dozenten erhalten.

Nachdem Sie die Wissenschaftliche Hausarbeit als Modulabschlussprüfung bzw. als Modulteilprüfung – wenn Sie in diesem Modul zusätzlich eine Seminararbeit anfertigen – in Basis über die Funktion "Prüfungsan- und abmeldung" angemeldet haben, können Sie das entsprechende Formular zur Themenstellung, Gutachterbestellung und Benotung ausdrucken und verwenden.

Gehen Sie dazu schrittweise wie folgt vor:

#### **Schritt 1**

Melden Sie sich in Basis an und klicken Sie unter "Eunktionen" auf "Info über angemeldete Prüfungen".

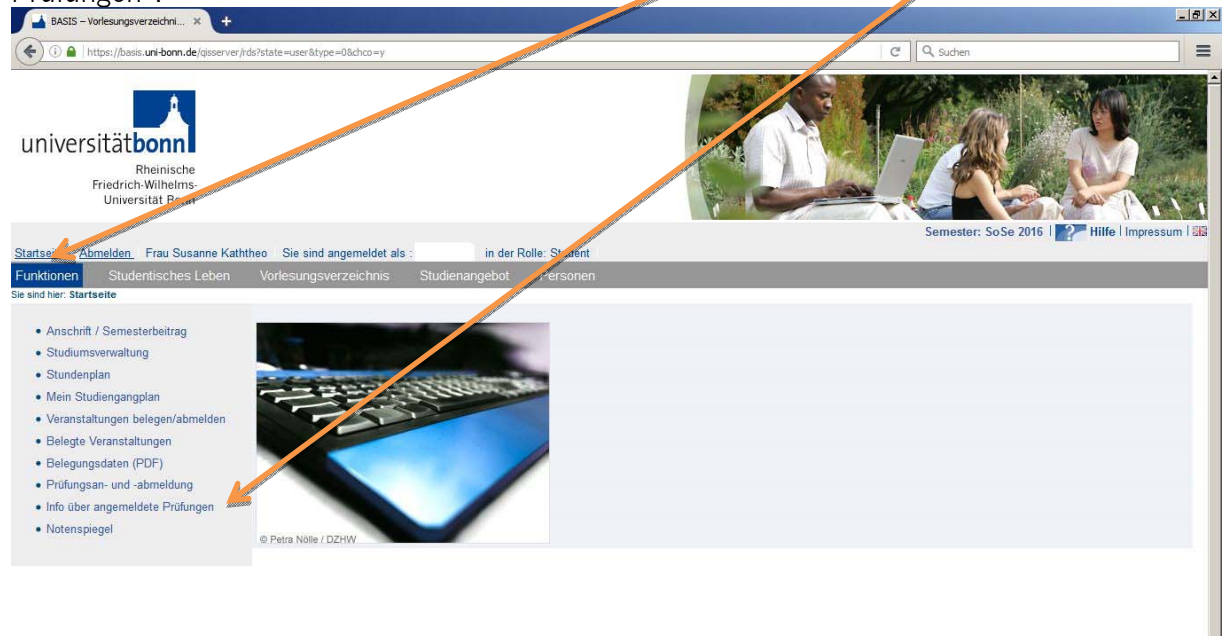

**Schritt 2** 

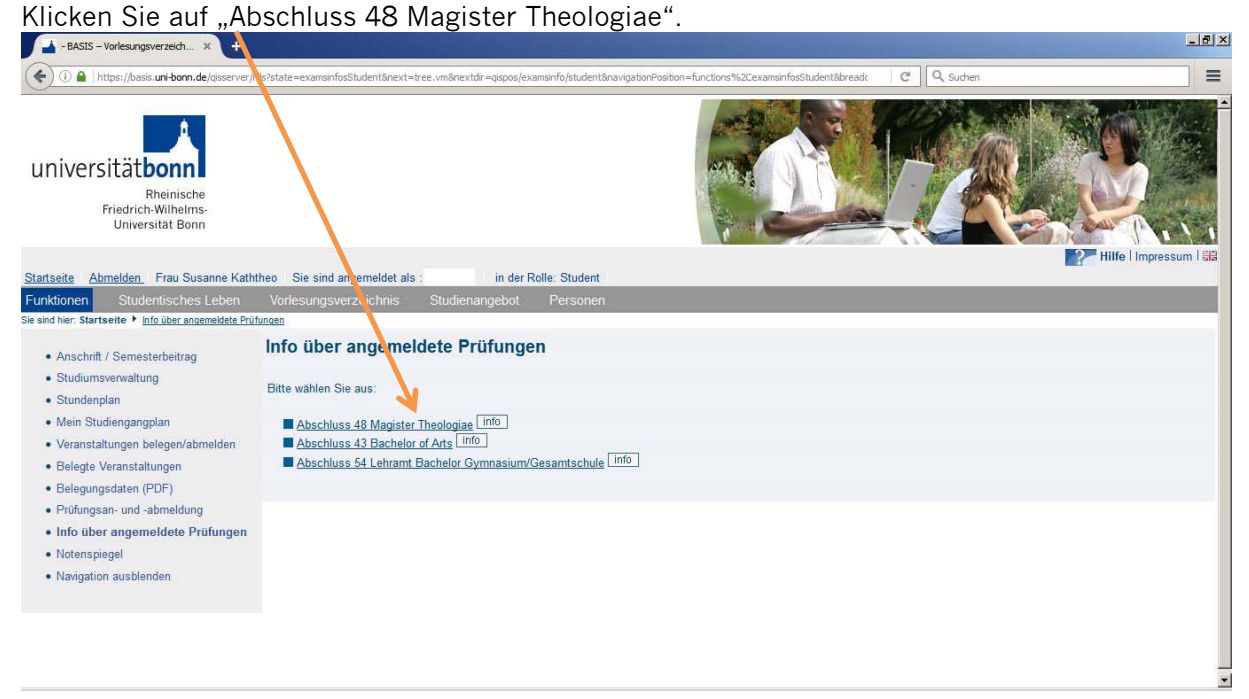

#### **Schritt 3**

Klicken Sie nun auf das Feld  $\frac{info}{info}$  – hinter "Katholische Theologie (PO-Version 20152)".

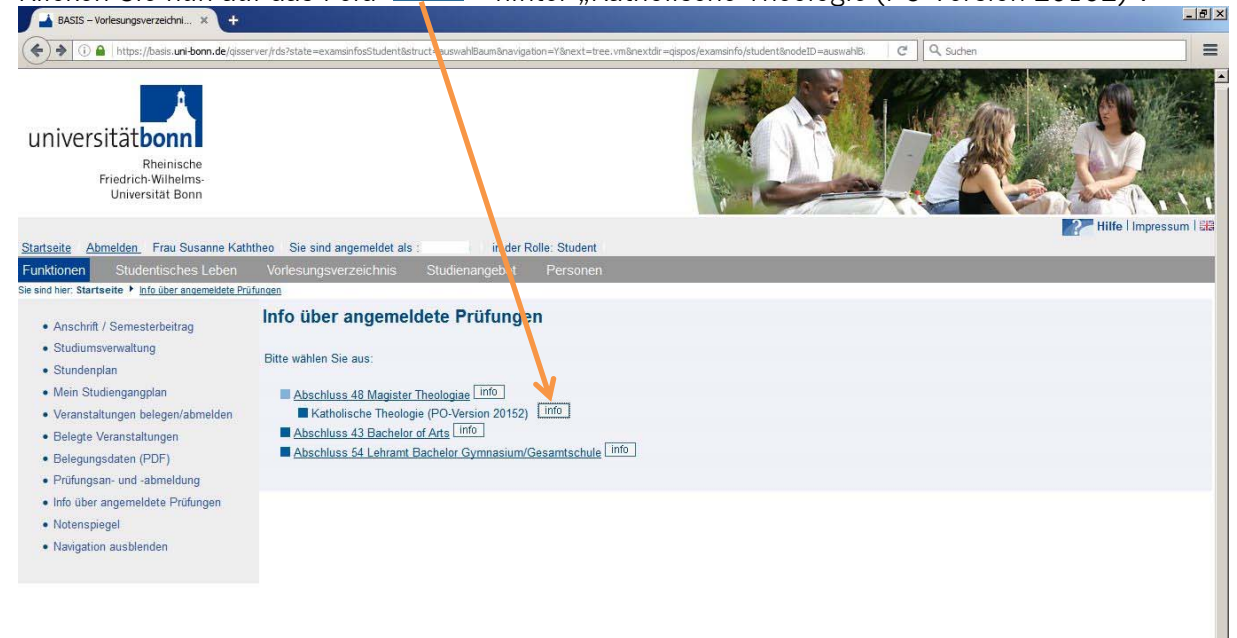

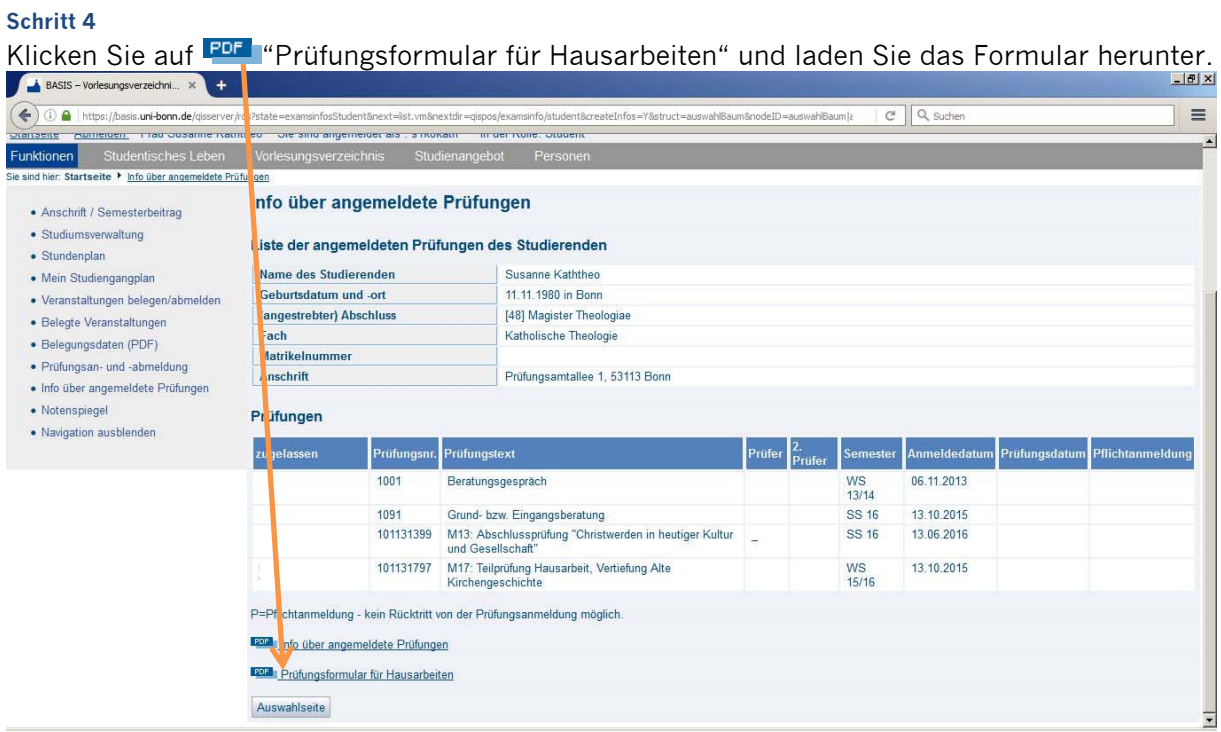

In dem personalisierten PDF, das nun erzeugt wird, werden alle aktuell von Ihnen angemeldeten Wissenschaftlichen Hausarbeiten angezeigt; bitte achten Sie daher darauf, das richtige Formular auszuwählen und drucken Sie es aus.

#### **Schritt 5**

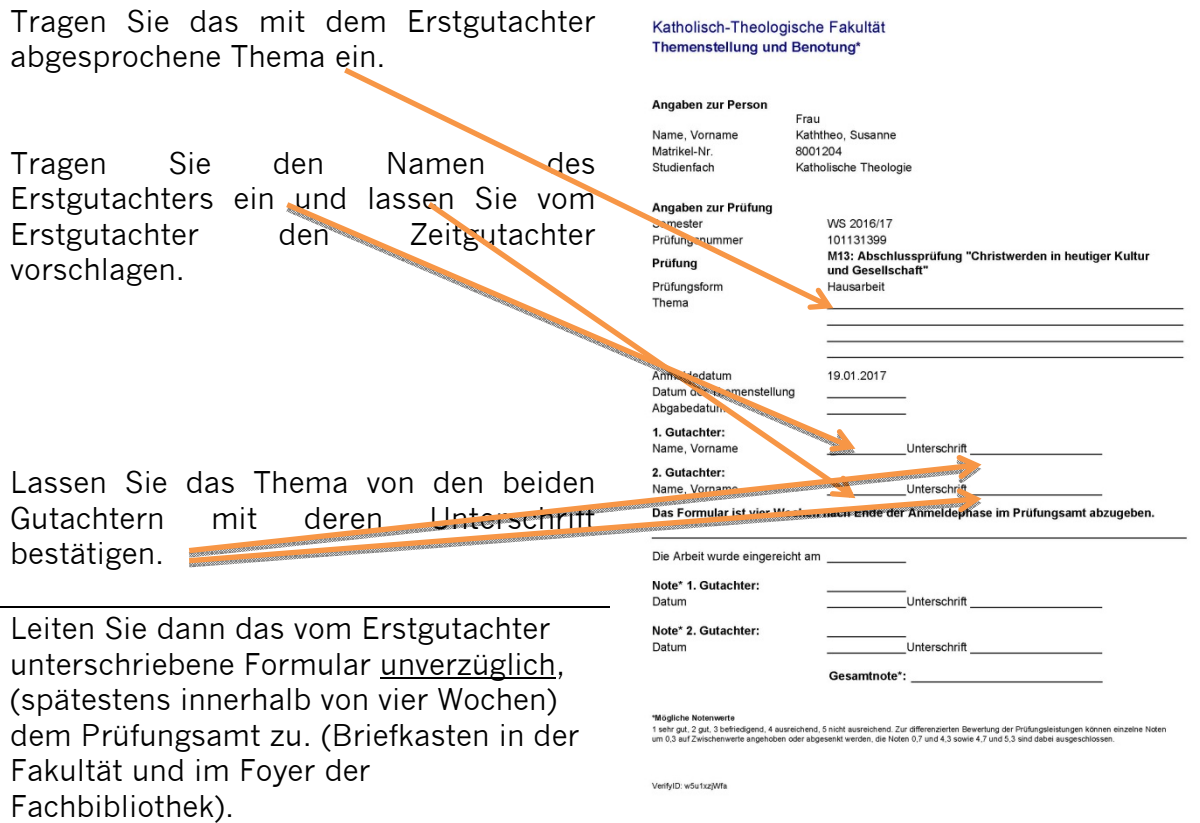

## **Schritt 6**

Fertigen Sie Ihre Wissenschaftliche Hausarbeit an.

Für die Abgabe (§ 30 PO 2015) von Wissenschaftlichen Hausarbeiten legt der Prüfungsausschuss derzeit keine Fristen fest.

# **Bitte beachten Sie:**

Sind Sie unter Auflagen zu Modulen des zweiten Studienabschnitts zugelassen (vorläufige Zulassung), muss die Modulhausarbeit bis zum letzten Tag des betreffenden Semesters (31.03. oder 30.09.) abgegeben worden sein, damit der erste Studienabschnitt abgeschlossen wird.

Jede Wissenschaftliche Hausarbeit beträgt mindestens 30.000 und höchstens 60.000 Zeichen (ohne Leerzeichen) im Textteil.

## **Schritt 7**

Geben Sie ein gedrucktes geklammertes Exemplar (bitte keine Schnellhefter o.ä.) sowie eine PDF-Version (per Mail an pa-ktf@uni-bonn.de) im Prüfungsamt (nicht bei den Modulbeauftragten und nicht bei den Gutachtern!) ab; der Einwurf in einen der Briefkästen (in der Fakultät und im Foyer der Fachbibliothek) genügt.

## **Schritt 8**

Das Prüfungsamt leitet die Arbeit den Gutachtern zu; Sie erfahren die Bewertung Ihrer Wissenschaftlichen Hausarbeit innerhalb von sechs Wochen in Basis.

Stand: 18.01.2017